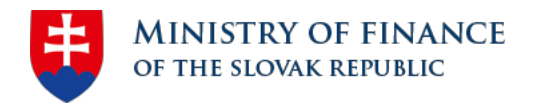

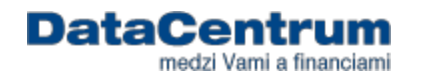

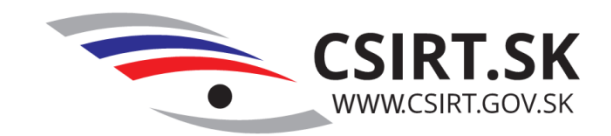

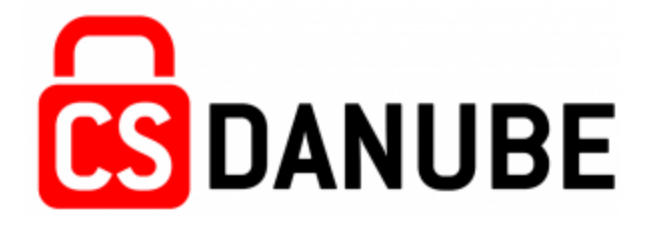

# **Computer Security Incident Response Team Slovakia CSIRT.SK**

### **Martin Jurčík, CSIRT.SK CS Danube, 15th March, 2016, Prague**

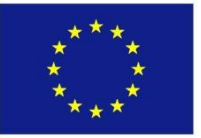

CS Danube (Cyber Security in Danube Region) project is part financed by the European Union from the START Danube Region Project Fund.

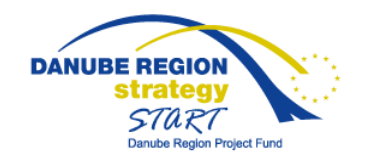

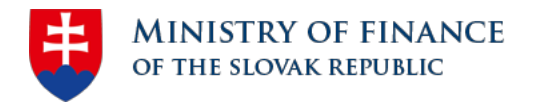

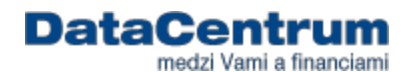

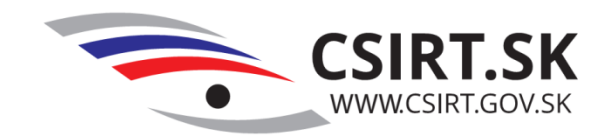

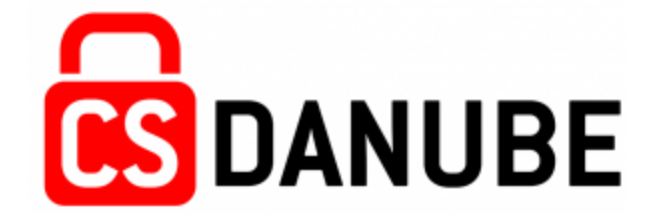

# **How to recognize a phishing?**

### **Martin Jurčík, CSIRT.SK CS Danube, 15th March, 2016, Prague**

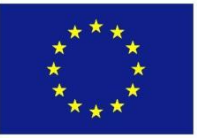

CS Danube (Cyber Security in Danube Region) project is part financed by the European Union from the START Danube Region Project Fund.

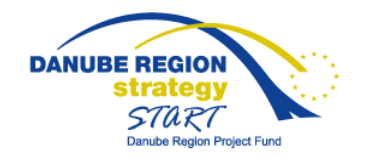

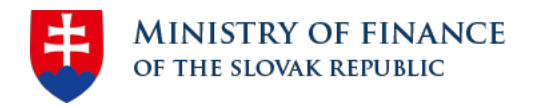

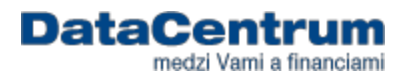

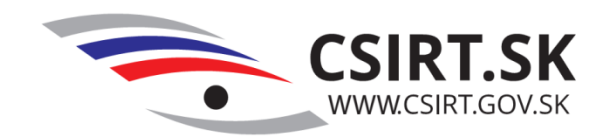

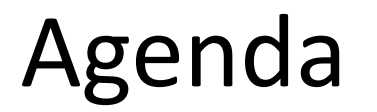

- **1. Phishing**
- **2. Case study**
- **3. Summary**

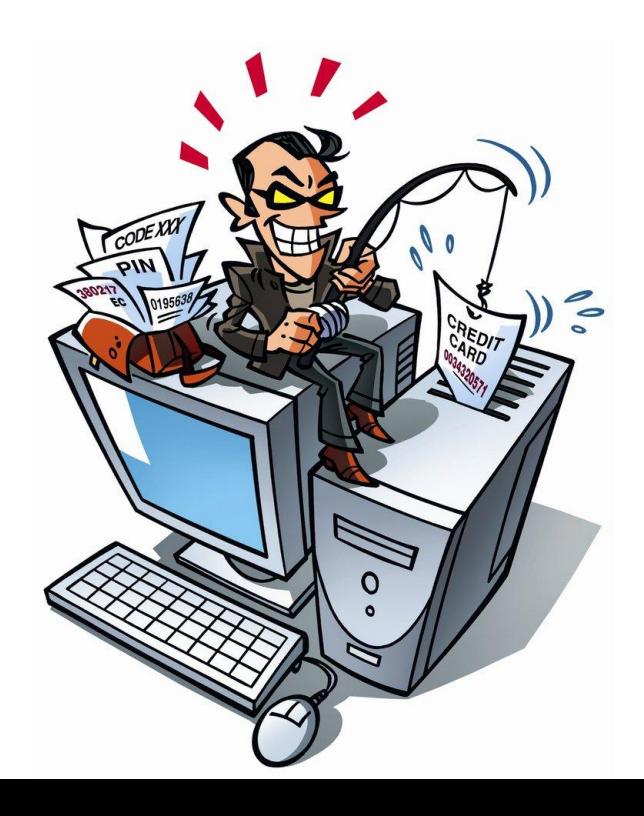

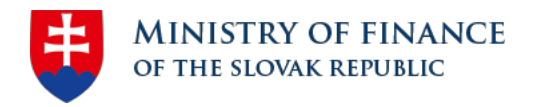

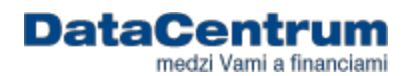

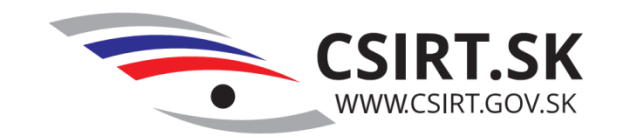

- Scam an attempt to defraud a person or group by gaining their confidence
- **Phishing** the attempt to acquire sensitive information such as usernames, passwords, and credit card details

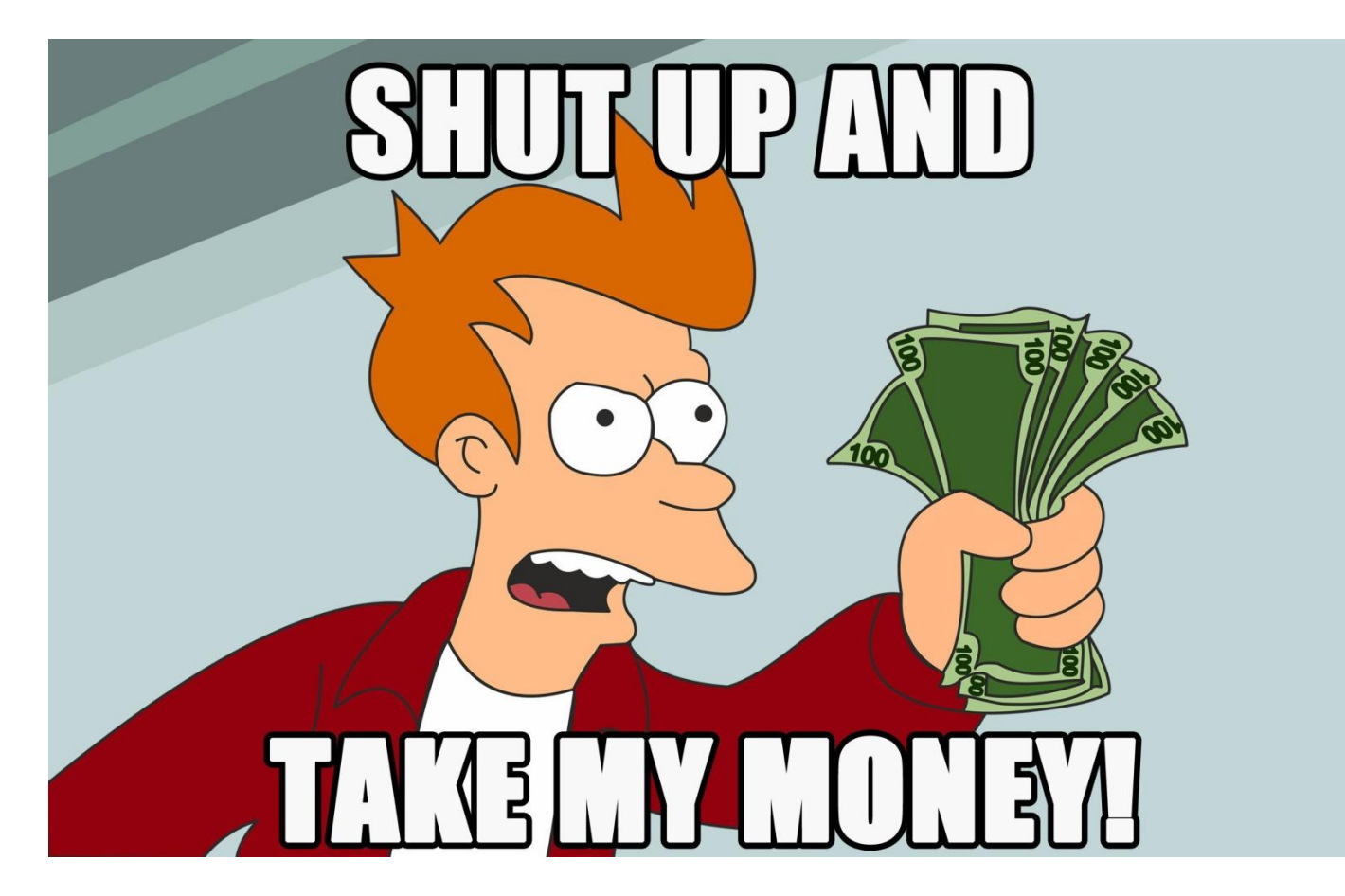

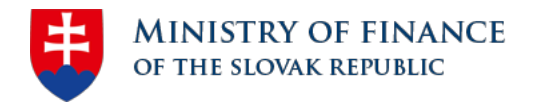

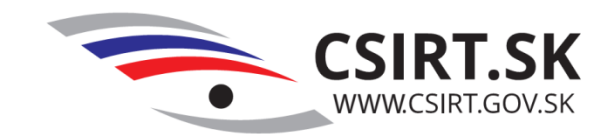

medzi Vami a financiam

**DataCentru** 

• Do you know Mr. Abacha Tunde?

REQUEST FOR ASSISTANCE-STRICTLY CONFIDENTIAL

I am Dr. Bakare Tunde, the cousin of **Nigerian Astronaut, Air Force Major Abacha Tunde**. He was the first African in space when he made a secret flight to the Salyut 6 space station in 1979. He was on a later Soviet spaceflight, Soyuz T-16Z to the secret Soviet military space station Salyut 8T in 1989. He was stranded there in 1990 when the Soviet Union was dissolved. His other Soviet crew members returned to earth on the Soyuz T-16Z, but his place was taken up by return cargo. There have been occasional Progrez supply flights to keep him going since that time. He is in good humor, but wants to come home.

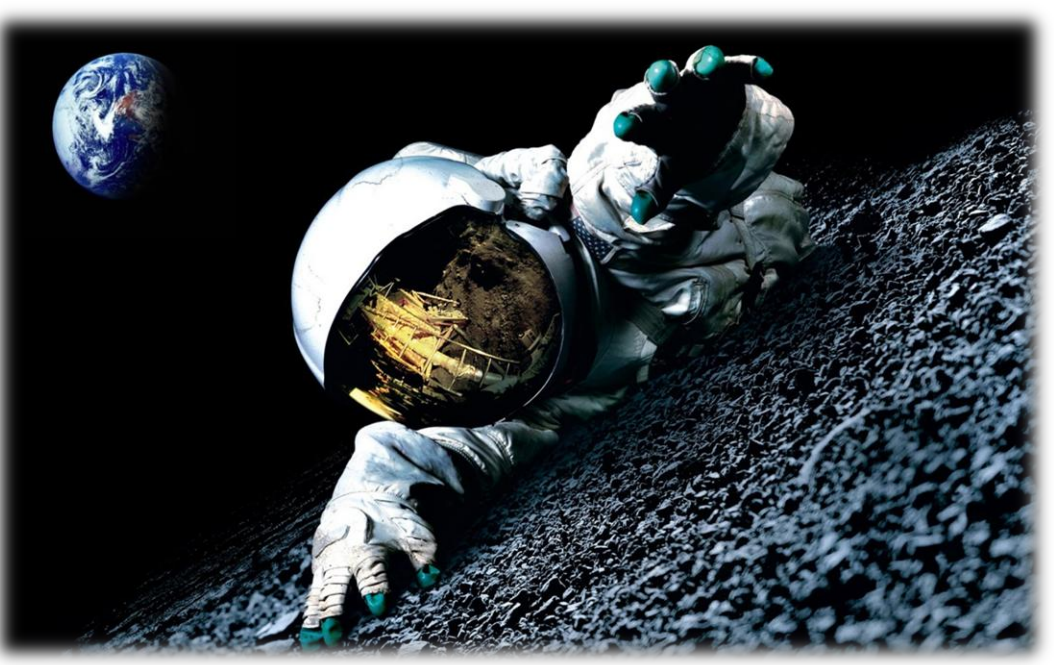

In the 14-years since he has been on the station, he has accumulated flight pay and interest amounting to almost \$15,000,000 American Dollars. This is held in a trust at the Lagos National Savinas and Trust Association. If we can obtain access to this money, we can place a down payment with the Russian Space Authorities for a Soyuz return flight to bring him back to Earth. I am told this will cost \$ 3,000,000 *American Dollars. In order to access the his trust fund we need your assistance.*

Consequently, my colleagues and I are willing to transfer the total amount to your account or subsequent disbursement, since we as civil servants are prohibited by the Code of Conduct Bureau (Civil Service Laws) from opening and/ or operating foreign accounts in our names. Needless to say, the trust reposed on you at this juncture is enormous. In return, we have agreed to offer you 20 percent of the transferred sum, while 10 percent shall be set aside for incidental expenses (internal and external) between the parties in the course of the transaction. *You will be mandated to remit the balance 70 percent to other accounts in due course.*

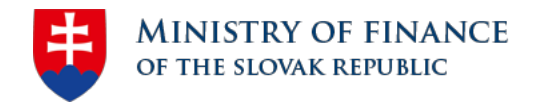

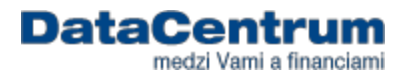

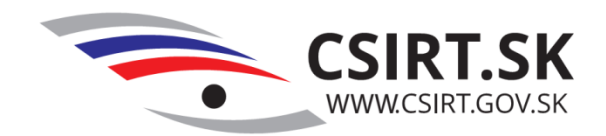

#### • Example

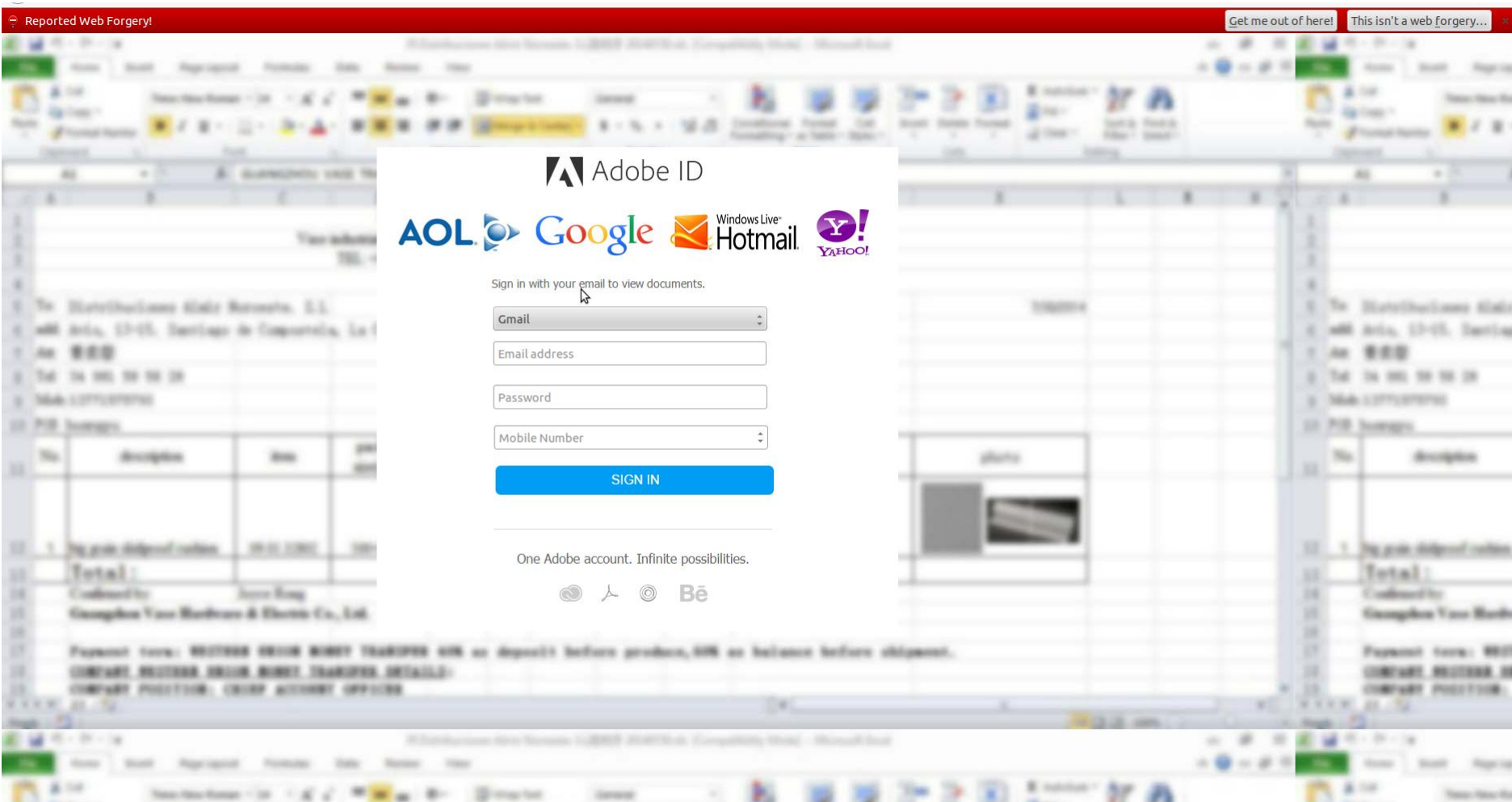

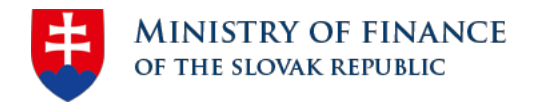

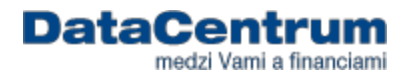

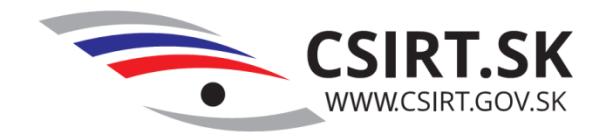

#### **Example**

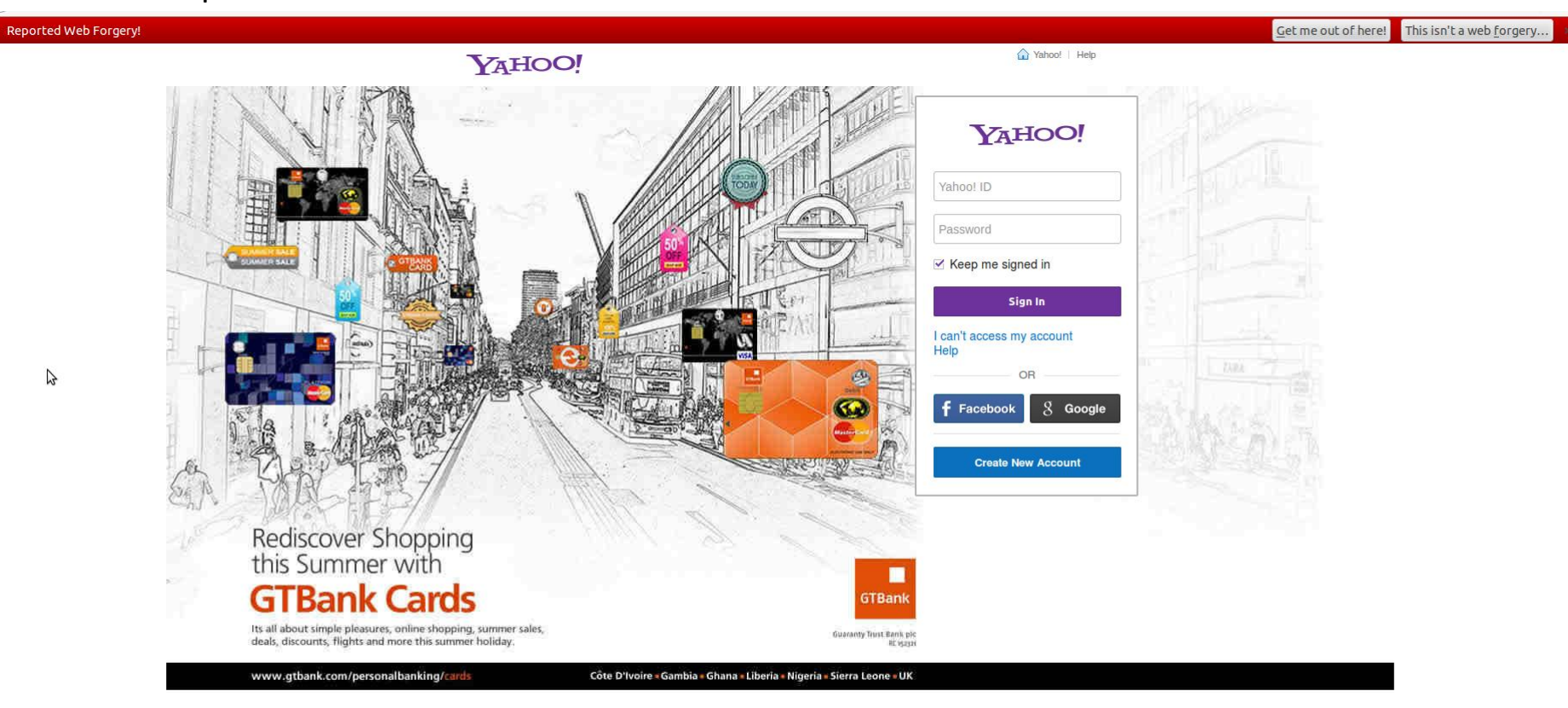

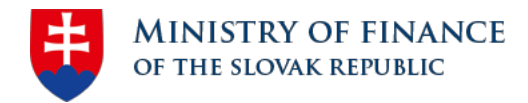

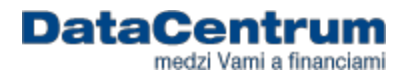

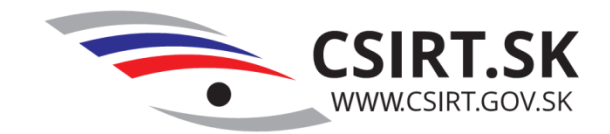

• Example

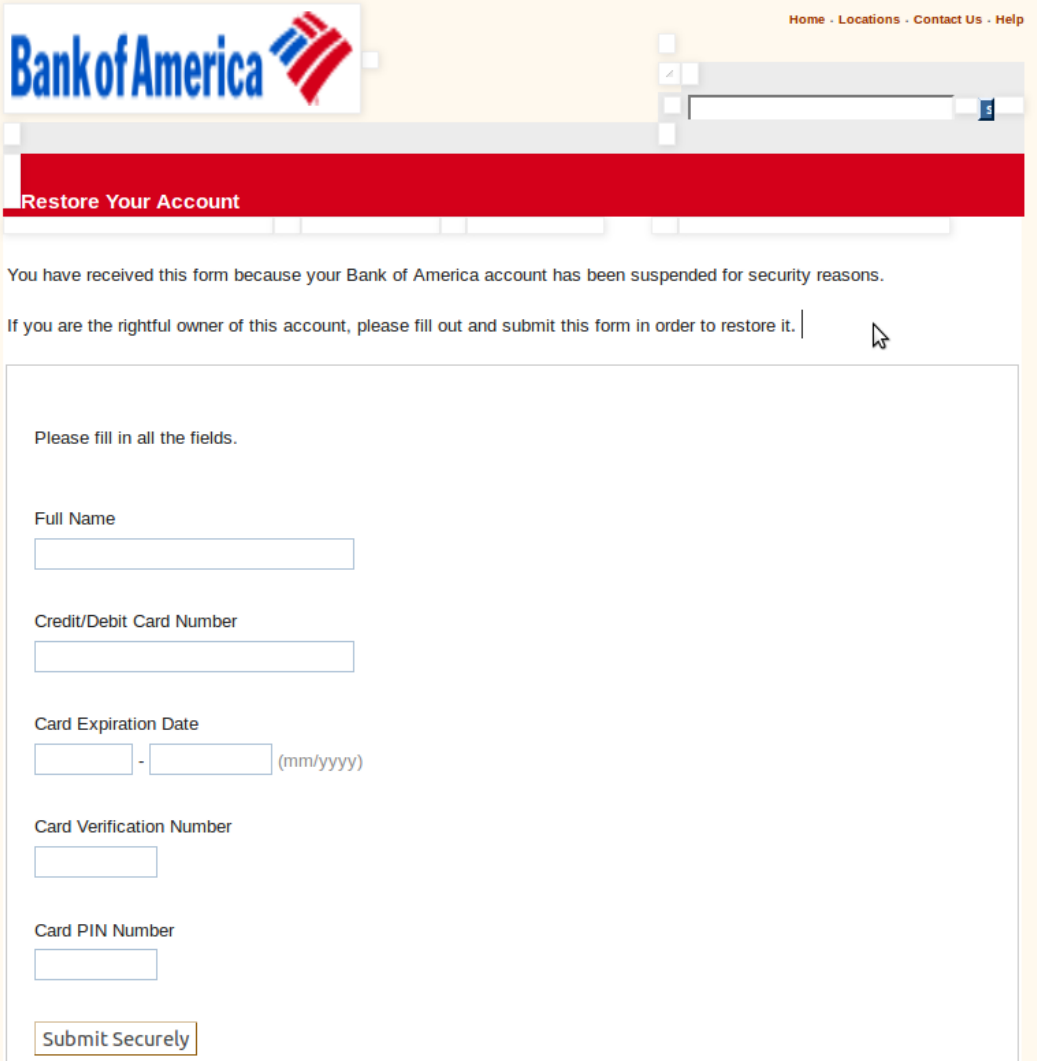

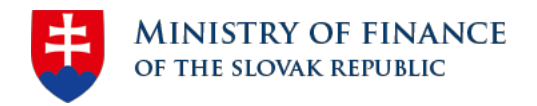

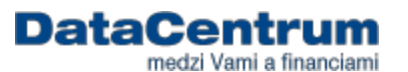

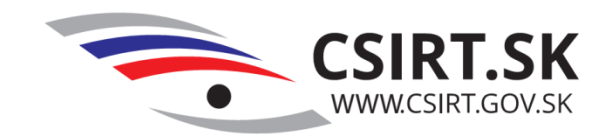

#### How to recognize a phishing?

- Check email sender
- Check email form
	- Number of recipients
	- Analyze the salutation
	- Review the signature
- Check for spelling mistakes
- Check URL links in email body
- Beware of urgent or threatening language in the subject
- Beware of emails asking for banking information
- Do not provide personal information
- Do not believe everything you see

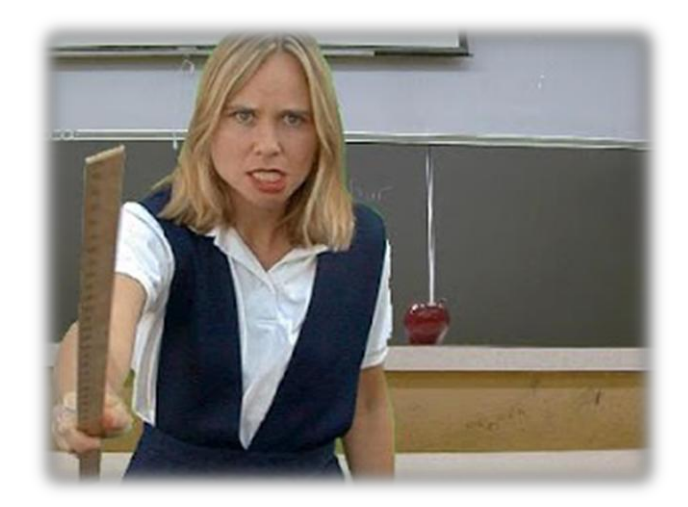

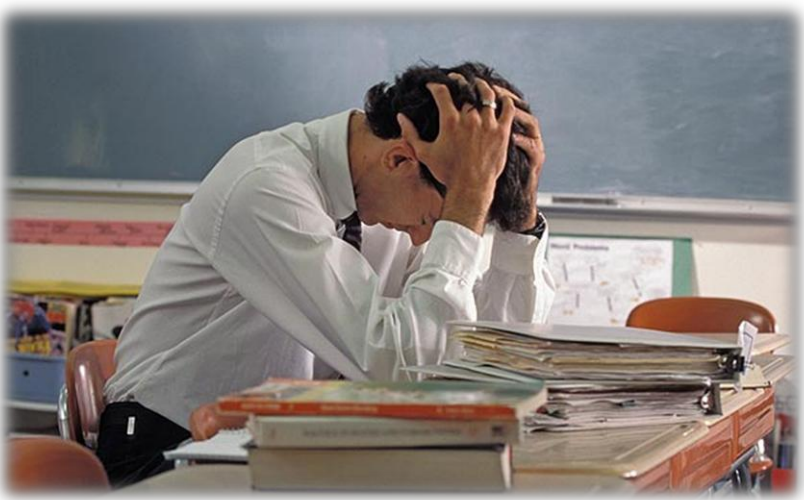

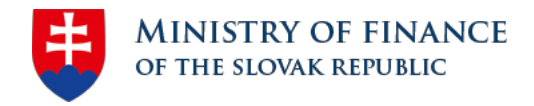

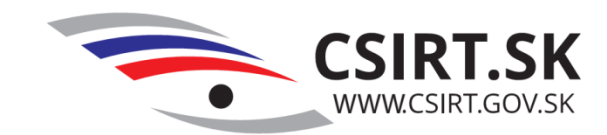

# Case Study

**DataCentrum** 

medzi Vami a financiami

#### Phishing from Fisheries

From: Mail Delivery System <fisheries@moa.gov.jm> ===========================================

Subject: Please respond to info **Hello Web Email User,**

This is an automatic warning message That your mailbox is at capacity. The system has denied you from sending or receiving any messages because your email account was logged in from a different location.

To increase your current mailbox size so that new messages could arrive and to reset your account on the server;

**Please Fill the Form Below; Email Address: User ID: Password:**

Thank you for using the Online Web Email!

#### **ADMIN TEAM.**

---

This email has been checked for viruses by Avast antivirus software. https://www.avast.com/antivirus

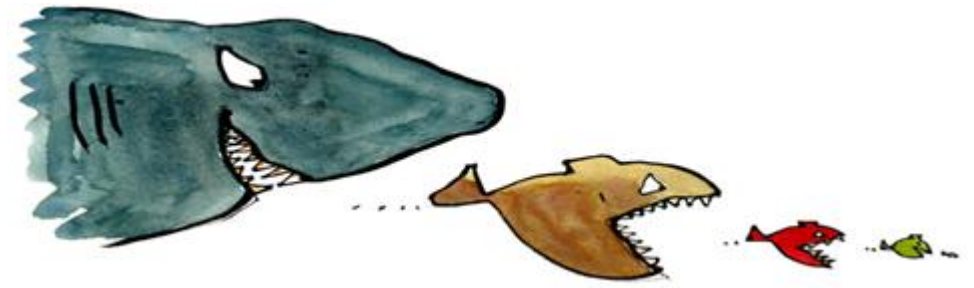

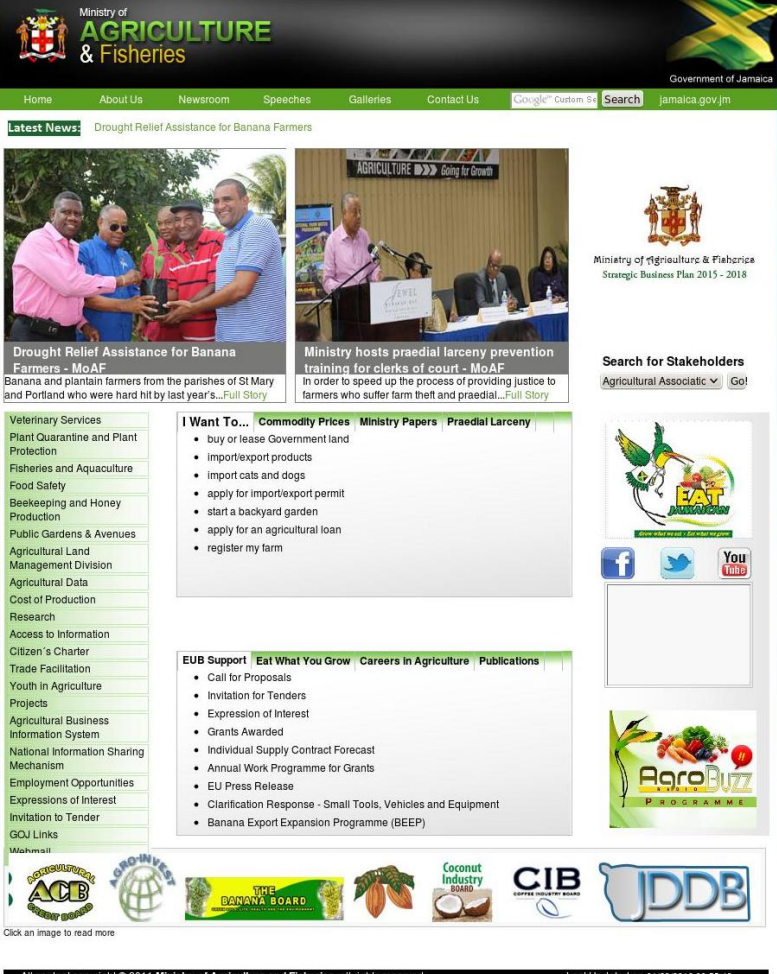

11 Ministry of Agriculture and Fisheries, all rights best viewed on resolution 1400 \* 900 with Internet Explorer 7 or high Last Updated on 01/29/2016 09:55:4

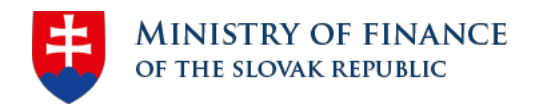

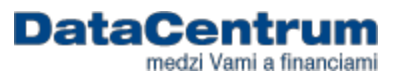

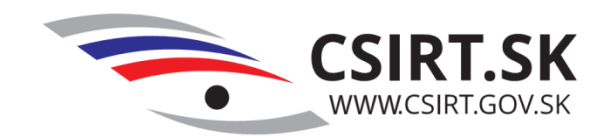

Case Study

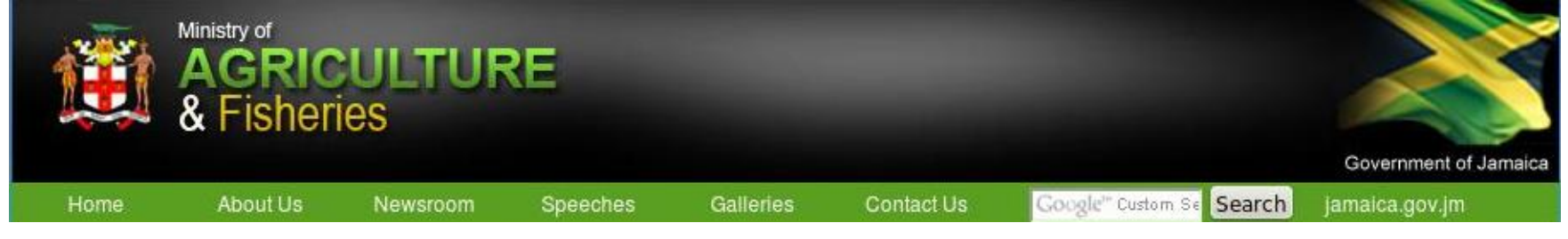

Received: from mail.datacentrum.sk ([192.168.32.6]) by DCDC2.dcnet.dacenba.sk (HF384)

Subject: [SPAM] WARNING

Received: from unknown (HELO g2inmail.gov.sk) ([100.64.16.30]) by mail.datacentrum.sk with ESMTP; 28 Jan 2016 11:09:21 +0100

Authentication-Results: mail.gov.sk; dkim=none (message not signed) header.i=none; spf=None smtp.mailfrom=fisheries@moa.gov.jm; spf=None smtp.helo=**postmaster@MAW2K8SRV08.moa.gov.jm**

Received: from unknown (HELO MAW2K8SRV08.moa.gov.jm) ([208.163.40.132]) by mail.gov.sk with ESMTP/TLS/AES128-SHA; 28 Jan 2016 11:09:21 +0100

Received: from userPC (**41.71.217.239**) by **MAW2K8SRV08.moa.gov.jm** (10.0.251.8) with Microsoft SMTP Server id 14.1.355.2; Thu, 28 Jan 2016 05:08:03 -0500

Reply-To: <info@ecgb.gov.pk>

**From: Mail Delivery System** <**fisheries@moa.gov.jm**>

**To: Mail Delivery System <fisheries@moa.gov.jm>**

Date: Thu, 28 Jan 2016 11:07:39 +0100

Message-ID: <003c01d159b3\$e82f3140\$b88d93c0\$@**gov.jm**>

MIMF-Version: 1.0

X-Mailer: Microsoft Office Outlook 12.0

Thread-Index: AdFZs7XFIz+LBPdHQL+ngnhIOz1ROw==

Return-Path: fisheries@moa.gov.jm

X-Originating-IP: [41.71.217.239]

X-Notes-Item: E03E83F0:B761F2CF-5EE44D0E:55E2467E:

type=4; name=\$INetOrig

**41.71.217.239 Nigeria (Visafone Communications Limited)**

**208.163.40.132 Jamaica (Cable & Wireless Jamaica)**

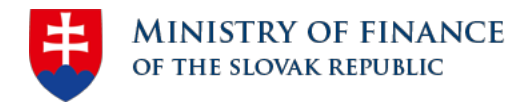

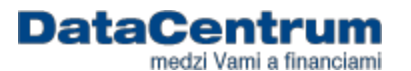

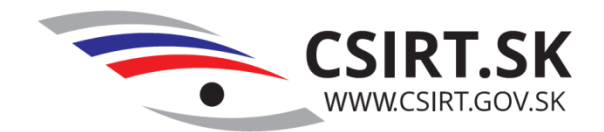

### Case Study

• **ecgb.gov.pk**

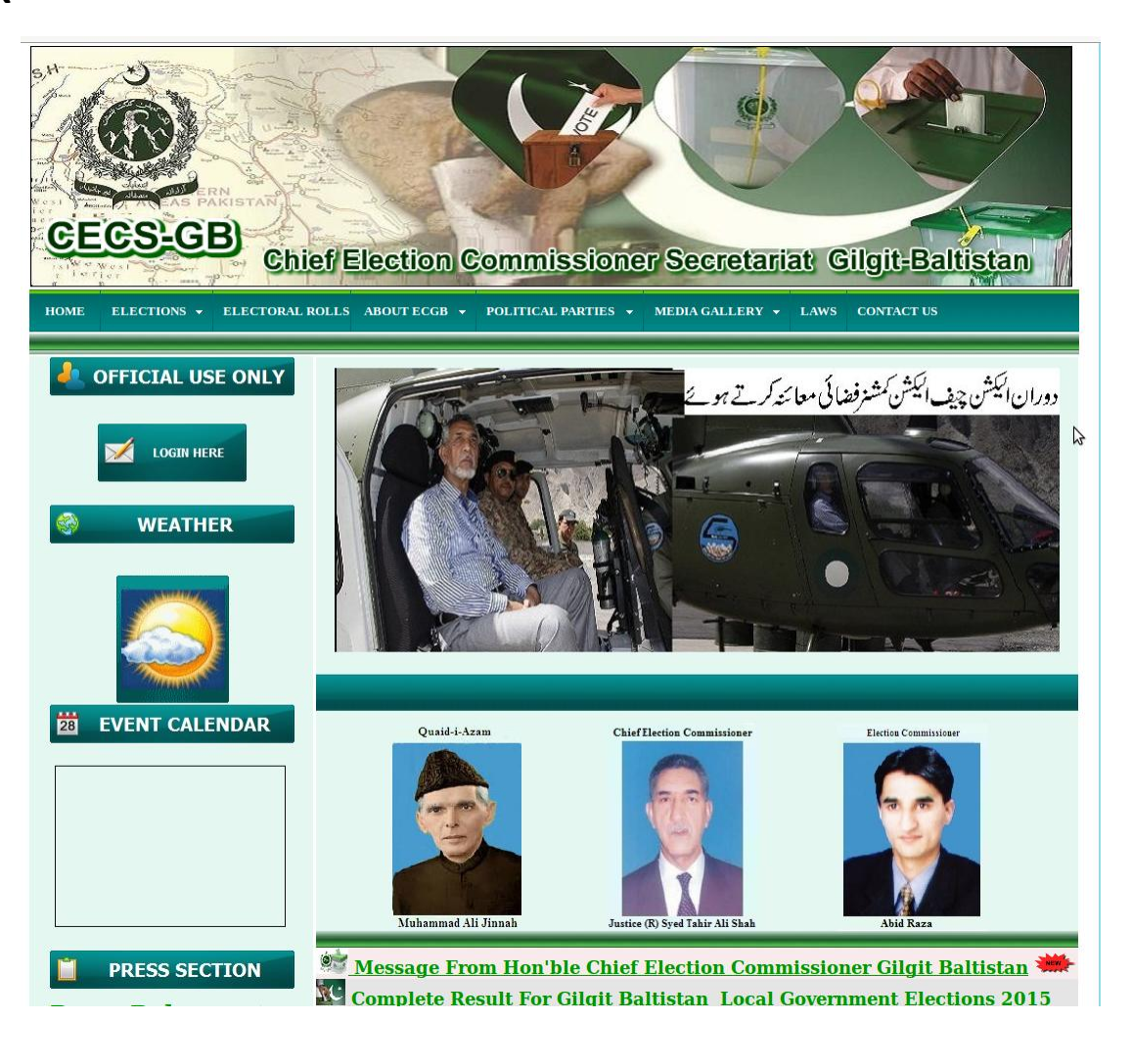

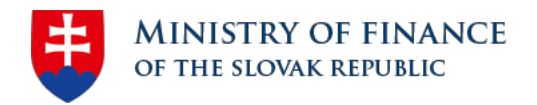

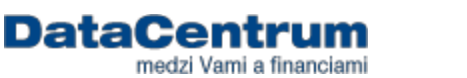

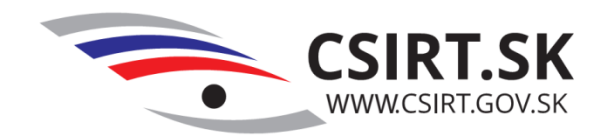

### Summary

#### Our own phishing test

- 17 questions
- Chuck Norris (chucknorris@gmail.sk)
- Legitimate or fraudulent ?

#### **Amount of solver per question** Amount of solver **Amount of solver** 2683<br>2575 2504<br>2385 2307 2206<br>2082 2050 1986 1952 1873 1823 1740 1716 2 3 4 5 6 7 8 9 10 11 12 13 14 15 16 17

**Question number**

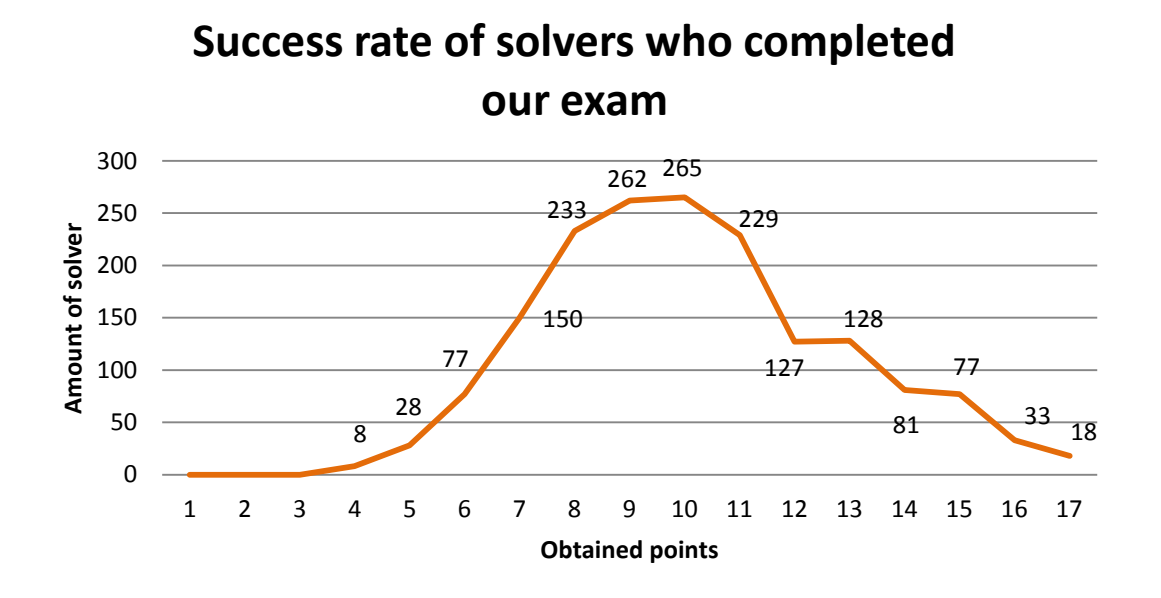

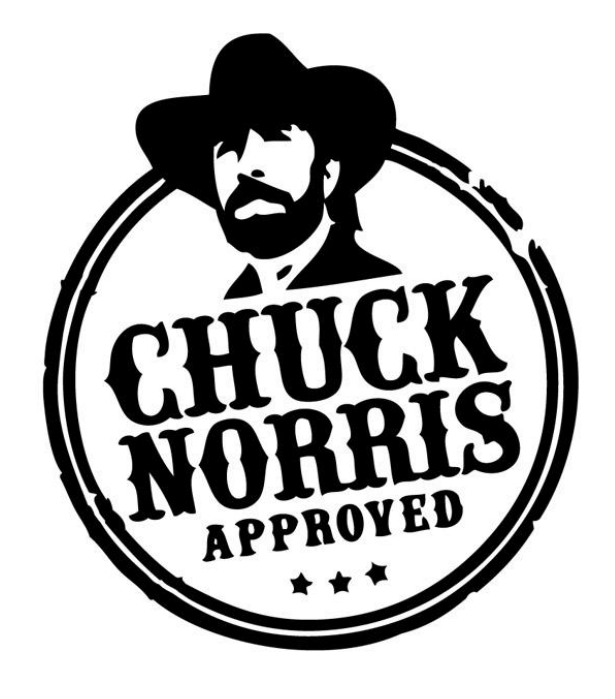

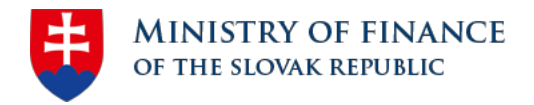

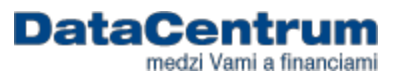

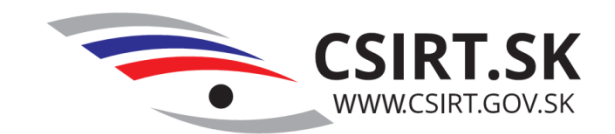

### Summary

**All examples and one special on:**

#### **http://tinyurl.com/csdanube**

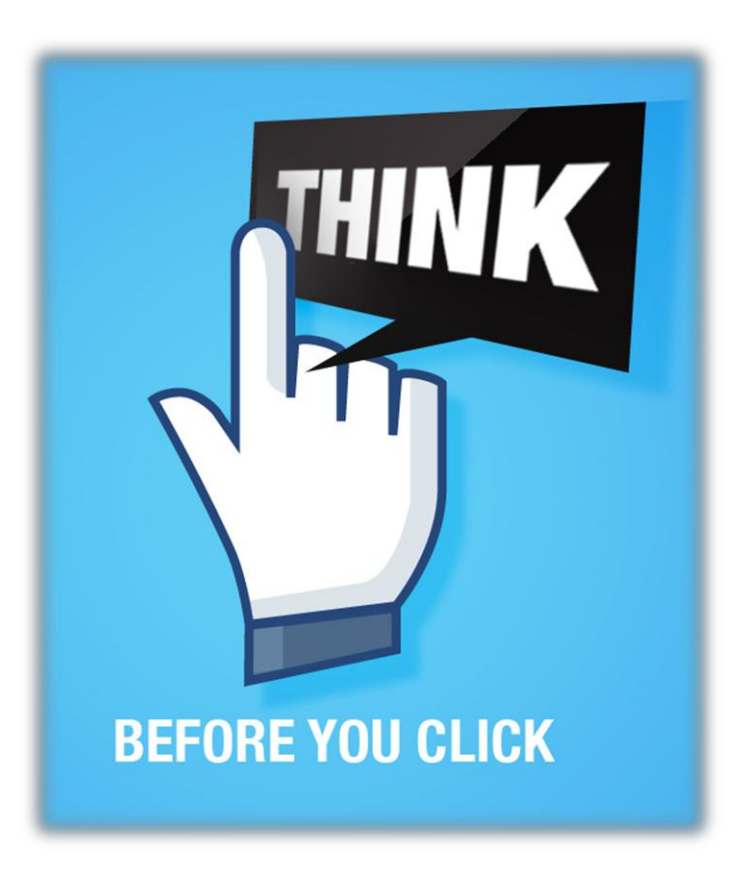

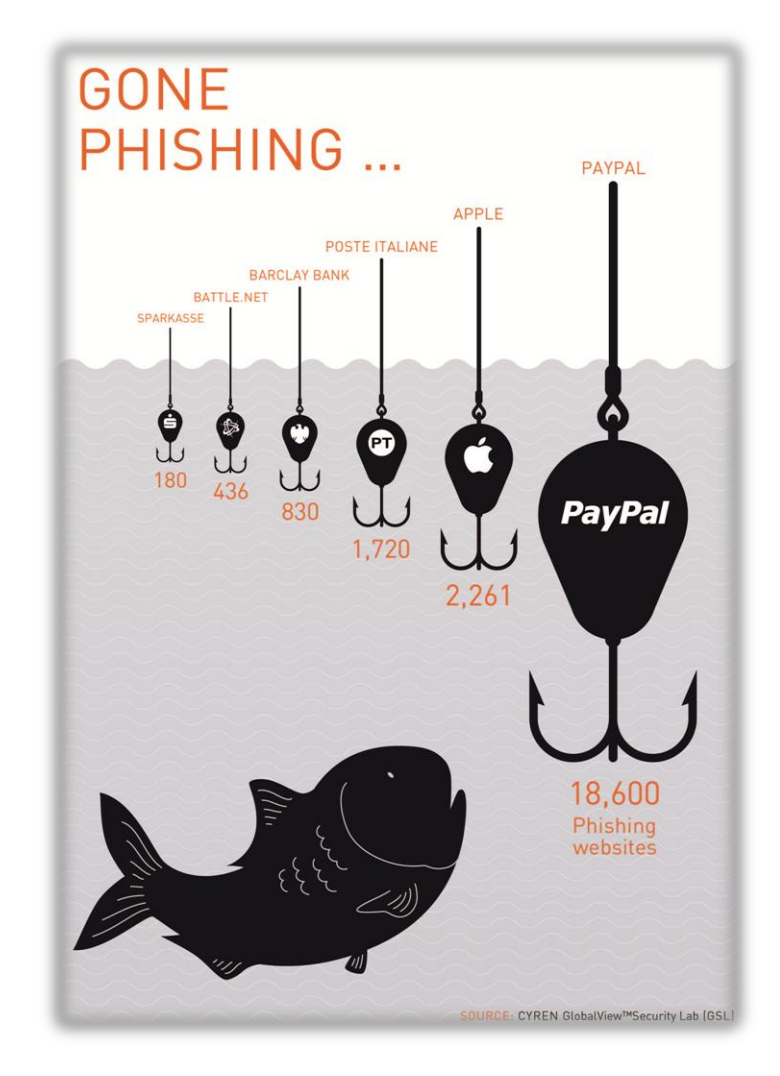

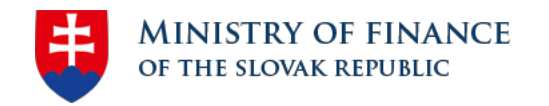

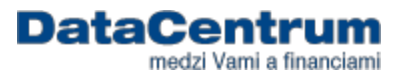

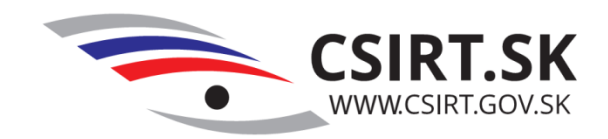

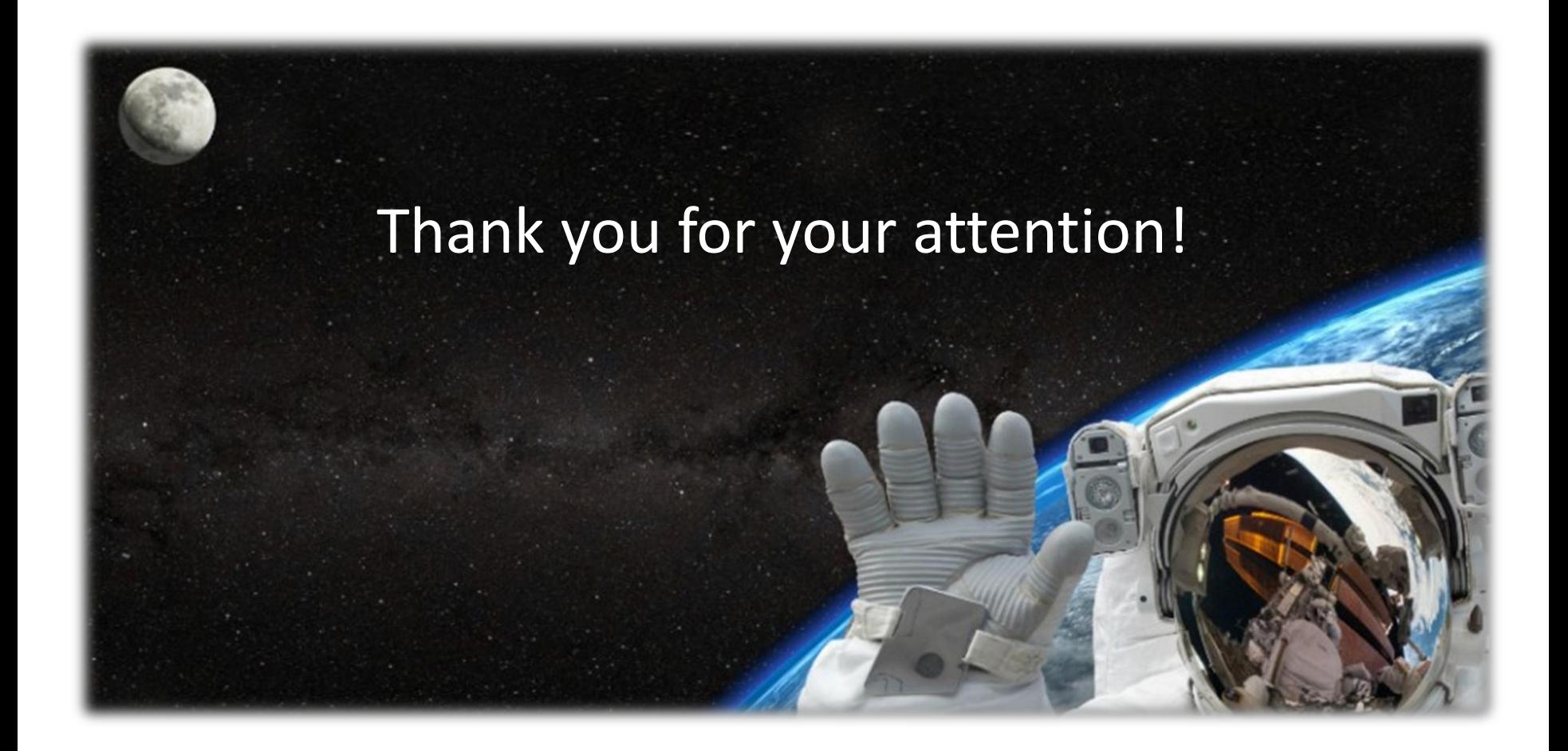

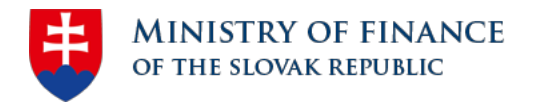

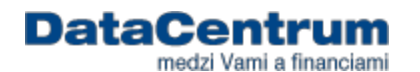

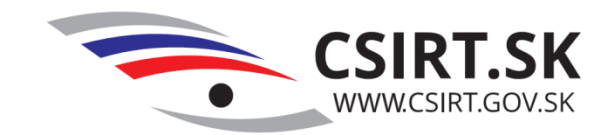

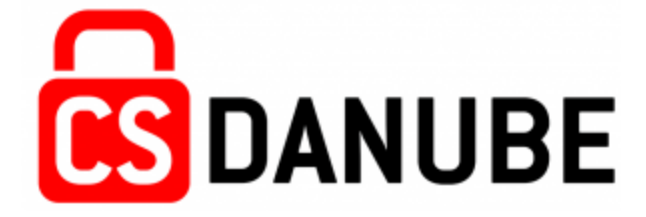

### Thank you for your attention!

#### **CSIRT.SK DataCentrum Cintorínska 5, 814 88 Bratislava www.csirt.gov.sk Telephone: +421 2 59 278 205, +421 2 59 278 454 Contact: info@csirt.gov.sk Incident report: incident@csirt.gov.sk**

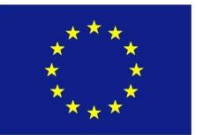

CS Danube (Cyber Security in Danube Region) project is part financed by the European Union from the START Danube Region Project Fund.

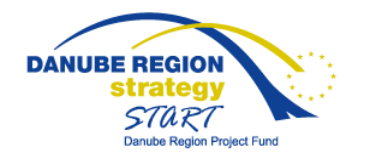